### Stukturen

- **Strukturtyp:** selbst definierter Datentyp
	- zusammengesetzt aus Komponenten verschiedener Typen
- Variable von Typ Struktur (Verbund/Record) kann Datensatz speichern

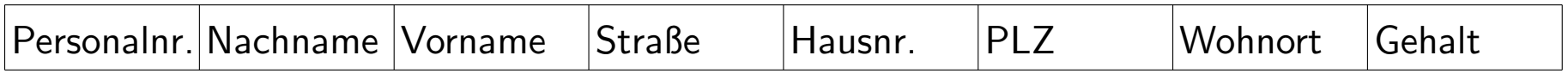

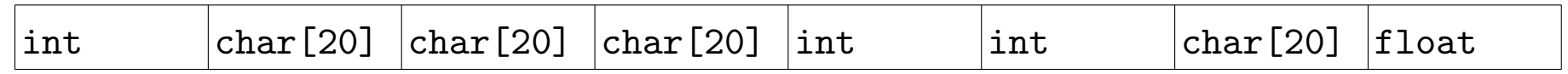

 $\bullet$   $Komponenten$  haben einen eigenen Namen und Typ (statt Index)

### Deklaration eines Strukturtyps

```
\bullet struct name \{{\tt komponent}entyp\_1 komponentenname\_1;
    komponententyp 2 komponentenname 2;
                             ...komponententyp\_n komponentenname\_n;
 };
```
- $\bullet$  struct ist Schlüsselwort  $\leadsto$  Datentyp: struct name
- name ist Bezeichner (sog. Etikett)
- Anzahl der Komponenten bei Deklaration festgelegt
- Semikolon nach } (kein Anweisungsblock!)

### Strukturvariablen

• Definition: struct name variablenname;

 $\leadsto$  zusammengesetzte Variable vom Typ  $\tt{struct}$   $\tt{name}$ 

- besteht aus mehreren Komponentenvariablen $\rightsquigarrow$  bei Stukturtypdeklaration vereinbart
- gleichzeitige Vereinbarung von Strukturtyp und -variablen möglich:

```
struct point {
  float x;
  float y;
} punkt1;struct point punkt2, punkt3;
```
### Beispiel

```
struct adresse {
  char strasse[20];
  int hausnummer;
  int plz;
  char wohnort<sup>[20]</sup>;
};struct einwohner {
  char name[20];
  char vorname[20];
  struct adresse anschrift;
};struct einwohner meyer, mueller;
```

```
struct einwohner wohngebiet[100]; // Array aus 100 Einwohnern
```
### Zugriff auf Komponentenvariablen

- 1. Punktoperator:  $Strukturvariable$ .  $Komponenten variable$ 
	- Beispiele: punkt1.xmeyer.namemeyer.anschrift.plz
	- lesender und schreibender Zugriff:

```
meyer.adresse.plz = 14482;
strcpy(meyer.anschrift.wohnort, "Potsdam");
printf("%5d %s\n",
  meyer.anschrift.plz,
meyer.anschrift.wohnort);
```
- 2. Pfeiloperator:  $\it Pointer\_auf\_Struktur variable \verb|->Komponenten variable$ 
	- Beispiel: (&punkt1)->x(&meyer)->anschrift.plz
	- Pfeil: Minuszeichen und Größerzeichen
	- lesender und schreibender Zugriff

## Initialisierungslisten

- nur direkt bei der Definition der Strukturvariablen
- $\bullet\,$  wie bei Arrays (mit Ausdrücken passenden Typs)

```
• Beispiel: struct einwohner meyer = {
            "Meyer",
"Peter",
{ "Weberplatz",98,
14482,
"Potsdam"}};
```
# Strukturen als Parameter und Rückgabewerte von Funktionen

- Voraussetzung: Deklaration des Strukturtyps außerhalb und vor den Funktionen
- •● Übergabe wie einfache Datentypen:  $\rightsquigarrow$  komplett als zusammengesetzte Variable
- Alternative: Übergabe eines Pointers auf Strukturtyp<br>(call-by-value beachten!)

# Ausblick: Dynamische Speicherverwaltung

## • Dynamische Variablen

- kein Name, keine explizite Vereinbarung
- bei Bedarf zur Laufzeit durch Bibliotheksfunktionen angelegt
- $-$  Gültigkeit bis Speicherfreigabe, unabhängig von Programmstruktur
- Biblioptheksfunktionen zur dynamischen Speicherverwaltung
	- in <stdlib.h>
	- − zum Anfordern von Speicher: liefern Pointer zurück, z.B.: void  $*$  malloc (size\_t size)
	- zum Freigeben von Speiocher: werden mit Pointer aufgerufen: void free (void \* pointer)

# Komplexere Typen — Zusammenfassung

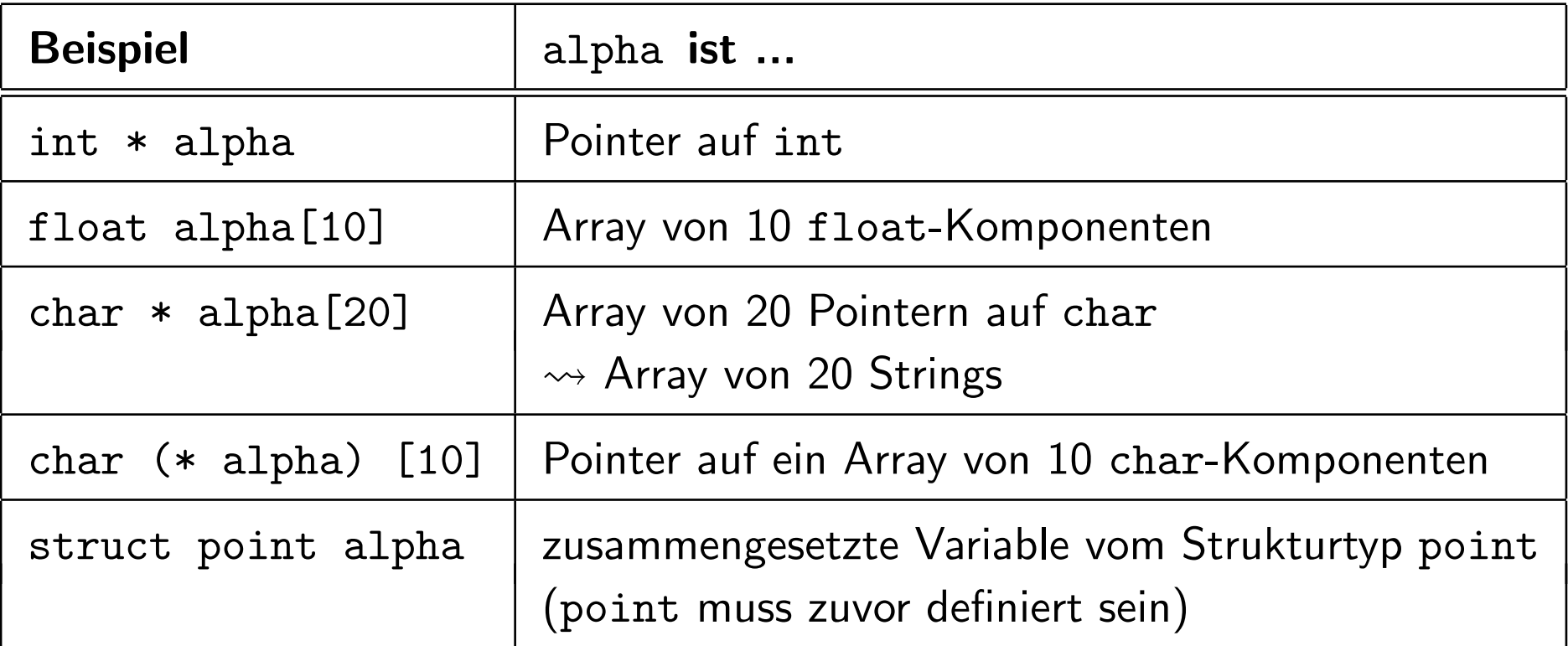

# Vereinbarung eigener Typnamen

- Vereinbarung eines *Aliasnamens* für bereits deklarierte Datentypen
- $\bullet$  typedef  ${\it Datentlyp\ Aliasname}$ ;
- typedef int integer;
- Anwendung:
	- Vereinfachung von Typnamen
		- ∗ typedef struct einwohner EINWOHNER; EINWOHNER meyer;
		- ∗ typedef unsigned long long ULL
	- Vorbereitung Portierung maschinenabh¨angiger Datentypen
		- $*$  typedef int INT;  $\leadsto$  typedef short INT;

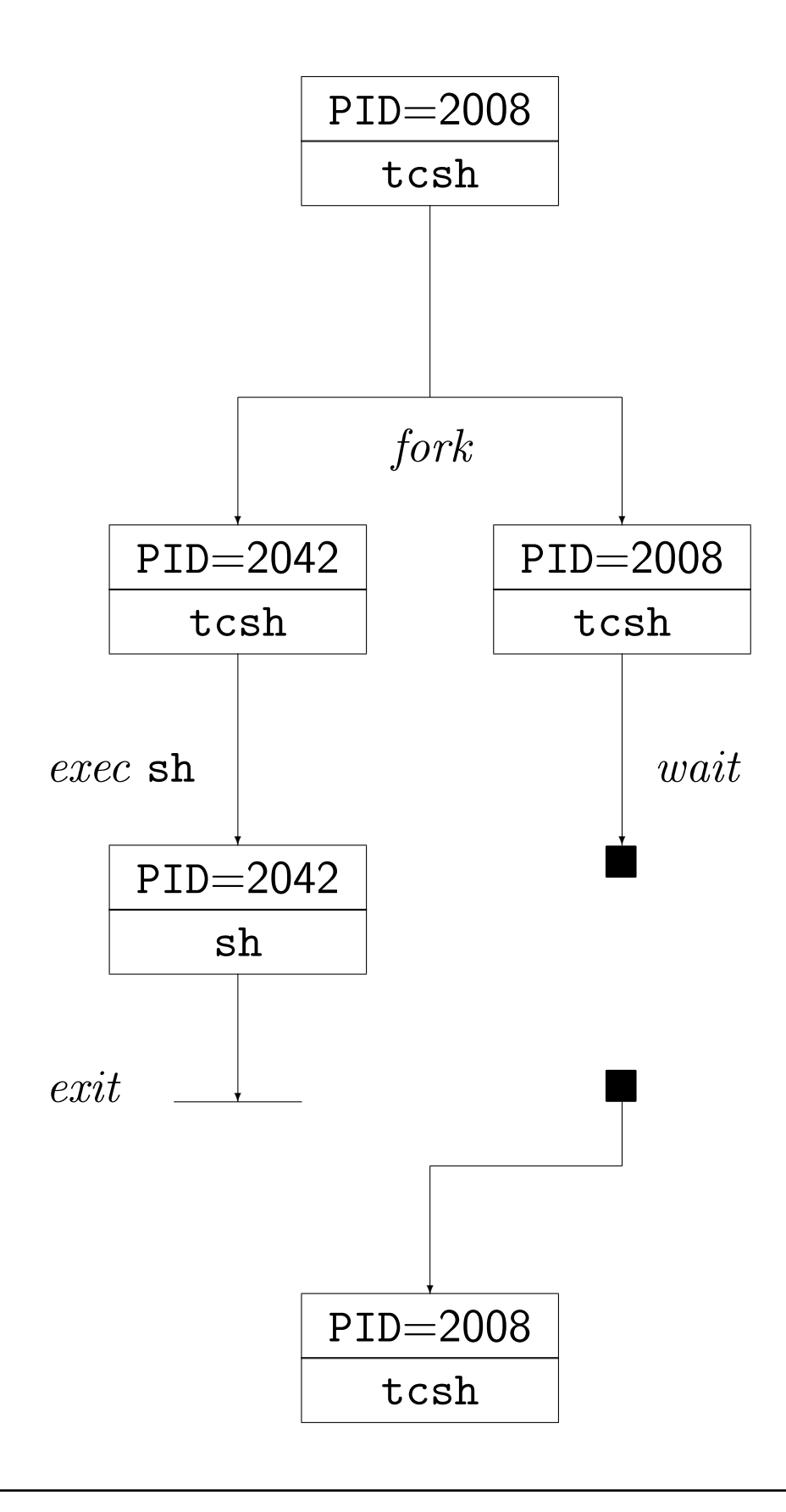